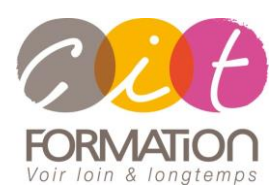

775 route de l'aérodrome ZA Agroparc 84000 Avignon Tél 04 90 85 98 12 Fax 04 90 86 26 24 info@cit.fr www.cit.fr

# **Déroulé de l'action**

## • **Modalités**

Session Inter/Intra En présentiel/Classe virtuelle

• **Horaires**

9H00-12H30 /13H30-17H00

## • **Méthode pédagogique**

Alternance exposés théoriques et exercices pratiques (80% de pratique)

#### • **Suivi et assistance**

Support de cours adapté au logiciel étudié et au niveau suivi Assistance téléphonique gratuite et illimitée

## • **Modalité d'évaluation**

Evaluation formative au travers de nombreux exercices tout au long de la formation permettant de valider les compétences acquises

Attestation de stage Emargement quotidien d'une feuille de présence

# • **Accessibilité aux personnes handicapées**

Pour tout besoin d'adaptation, retrouver le contact de notre référent handicap et les modalités d'accueil sur la page : [Infos pratiques/Situation de](https://www.cit.fr/fr/infos-pratiques)  **[Handicap](https://www.cit.fr/fr/infos-pratiques)** 

# **OUTLOOK – Atelier Traiter un volume important de Mails**

**Public et Objectif** : Utilisateurs réguliers d'Outlook, souhaitant s'organiser pour gagner en efficacité dans le traitement volumineux des mails.

*À l'issue de la formation, le stagiaire sera capable de :*

- Automatiser le suivi et le traitement de ses mails
- Utiliser les mises en forme conditionnelles
- Utiliser les recherches avancées
- Gérer ses absences
- Nettoyer sa boite aux lettres

**Prérequis** : Posséder les bases d'utilisation de la messagerie Outlook

**- 1/2 jour -**

# **Automatiser le traitement de vos mails avec Outlook**

- Bien paramétrer ses affichages à l'écran pour plus d'efficacité et de confort
- Adapter Outlook à son activité : définir des champs
- Trier et filtrer ses messages
- Bien maîtriser les règles pour filtrer et classer automatiquement les messages (en fonction de l'émetteur, du destinataire en copie ou pas…)
- Utiliser les indicateurs pour assurer un suivi et ajouter un rappel
- Utiliser les catégories pour faciliter l'organisation
- Utiliser les actions rapides pour les actions courantes
- Utiliser la mise en forme conditionnelle pour faire ressortir des courriels
- Exploiter au maximum l'outil de recherche et la Recherche avancée
- Créer un dossier de recherche
- Transférer et classer automatiquement des messages pendant l'absence
- Utiliser le mode conversation pour mieux suivre les échanges
- Transformer un message en RDV ou en tâche
- Collecter rapidement une information : les boutons de vôte
- Bloquer un expéditeur
- Nettoyer sa boîte aux lettres
- Filtrer automatiquement le courrier indésirable (Spam)

# **Travaux pratiques**

## **Pour chaque point du programme abordé :**

Présentation et démonstration par le formateur, mise en pratique sur les fonctionnalités abordées par le stagiaire avec l'appui du formateur et du groupe, feedbacks du formateur tout au long de l'activité.